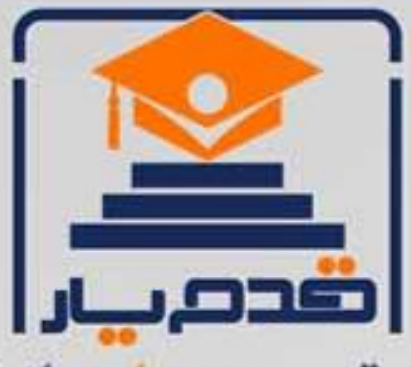

قدم به قدم، همراه دانشجو... WWW.GhadamYar.Com جامع ترین و بهروزترین پرتال دانشجویی کشور (پرتال دانش) با ارائه خدمات رایگان، تحصیلی، آموزشی، رفاهی، شغلی و. براي دانشجويان ۱) راهنمای ارتقاء تحصیلی. (کاردانی به کارشناسی، کارشناسی به ارشد و ارشد به دکتری) ۲) ارائه سوالات کنکور مقاطع مختلف سالهای گذشته، همراه پاسخ، به صورت رایگان ۳)معرفی روشهای مقاله و پایاننامه نویسی و ارائه یکیجهای آموزشی مربوطه ۴)معرفی منابع و کتب مرتبط با کنکورهای تحصیلی (کاردانی تا دکتری) ۵) معرفی آموزشگاهها و مراکز مشاوره تحصیلی معتبر ۶)ارائه جزوات و منابع رایگان مرتبط با رشتههای تحصیلی ۷)راهنمای آزمون های حقوقی به همراه دفترچه سوالات سالهای گذشته ( رایگان ) ۸)راهنمای آزمون های نظام مهندسی به همراه دفترچه سوالات سالهای گذشته ( رایگان ) ۹) آخرین اخبار دانشجویی، در همه مقاطع، از خبرگزاری های پربازدید ۱۰)معرفی مراکز ورزشی، تفریحی و فروشگاههای دارای تخفیف دانشجویی ۱۱)معرفی همایشها، کنفرانسها و نمایشگاههای ویژه دانشجویی ۱۲)ارائه اطلاعات مربوط به بورسیه و تحصیل در خارج و معرفی شرکتهای معتبر مربوطه ۱۳)معرفی مسائل و قوانین مربوط به سربازی، معافیت تحصیلی و امریه ۱۴)ارائه خدمات خاص ویژه دانشجویان خارجی ۱۵)معرفی انواع بیمههای دانشجویی دارای تخفیف ۱۶)صفحه ويژه نقل و انتقالات دانشجويي ۱۷)صفحه ویژه ارائه شغل های پاره وقت، اخبار استخدامی ۱۸)معرفی خوابگاههای دانشجویی معتبر ۱۹)دانلود رایگان نرم افزار و اپلیکیشن های تخصصی و… ۲۰)ارائه راهکارهای کارآفرینی، استارت آپ و... ۲۱)معرفی مراکزتایپ، ترجمه، پرینت، صحافی و ... به صورت آنلاین ۲۲) راهنمای خریدآنلاین ارزی و معرفی شرکت های مطرح  $(55)$ WWW.GhadamYar.Ir WWW.PortaleDanesh.com WWW.GhadamYar.Org

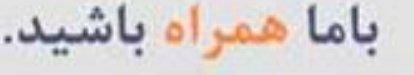

 $9.911.9 + A.1$ 

WAWW.GhadamYar.c

 $(9) - 911 + - 9 - 1 - A$ 

چگونگي نگارش مقاله فارسي تهیه و تنظیم: دکتر اعظم اعرابي پاییز 96

هدفهای اصلی کارگاه عبارتند از:

- نگارش صفحه آغازین روی مقاله
- •<br>•<br>• • نگارش مقدمه مقاله
	- نگارش روش
	- نگارش نتایج
	- ••• • نگارش بحث
	- نگارش چکیده
	- شیوهای استناد وتهیه منابع

ضرورت تهيه مقاله

تهیه گزارش نتایج و مطالعات پژوهشهای علمی مهمترین مرحلهٔ پژوهشگری به شمار می آید.

- پژوهش زمانی کامل است که نتایج آن در اختیار جامعه علمی گذارده شو د.
- به سخن دیگر ، اگر پژوهشگر نتواند یافته های پژوهش و نتایج<br>اقدامات علمی خود را در اختیار سایر پژوهشگران و علاقه مندان قرار دهد ، پژوهش او هر اندازه هم مهم باشد به پیشرفت علم کمکی نخواهد کر د.

ضرورت تهيه مقاله

• در واقع مثل این است که اصلاً پژوهشی انجام نگرفته است . بنا به گفته مک برنی (1990) ، "علم یک فعالیت اجتماعی است و از طریق مشارکت همگانی و به هم پیوستن دانش فراهم آمده از سوی فرد فرد دانشمندان رشد و گسترش می  $(269)$  ماملہ " (ص

ضرورت تهيه مقاله

- پس از انجام دادن پژوهش و گردآوری تعدادی یافتهٔ علمی و بایگانی کردن آنها هیچ گونه خدمتی به پیشرفت علم نمی شو د.
- دانشمند باید یافته های پژوهشی خود را به رشته تحریر درآورد و آنها را به نحو مقتضی در اختیار علاقه مندان ىگذارد.

ضرورت تهبه مقاله

•

دیگران نیز باید بتوانند به یافته های پژوهشی او دسترسی پیدا کنند تا با استفاده از آنها فعالیتهای علمی خود را سامان دهند . گذشته از اینها ، یافته های علمی پراکنده و غیر قابل دسترس به خودی خود علم به حساب نمی آیند ، بلکه باید در اختیار سایر پژوهشگران و صاحب نظران قرار گیرند تا بتوانند بر پایهٔ آن یافته ها نظریه های علمی را که ستونهای استوار معرفت علمی به حساب می آیند بنا نهند .

ضرورت تهبه مقاله

• همة اينها مستلزم آن است كه پژوهشگران نتايج پژوهشهاي خود را سازمان دهند و آنها را به نحوي كه قابل استفادة جامعة علمي باشد به رشته تحرير درآورده ، انتشار دهند .

**هدف نگارش مقاله**

• هدف از هر نوشته علمی ، از جمله مقاله ، همان هدف سایر نوشته هاست ؛ یعنی انتقال یک پیام به طور آشکار ، با رعایت اصل ایجاز ، و با سبکی روان و جذاب . از آنجا که گزارش پژوهشهای علمی غالباً در مجله های تخصص به چاپ می رسد و این مجله ها برای هر گزارش علمی صفحات محدودی اختصاص می دهند ، رعایت اصل اختصار یا ایجاز مهمترین ویژگی نگارش مقاله علمی است.

• بنابراین ، هدف نگارش مقاله ایجاد ارتباط بین دانشمندان رشته های مختلف علوم و آگاهی یافتن پژوهشگران از یافته های علمی یگدیگر است.

روشهای ارائه مقالات علمی •<br>• • چاپ در مجلات علمی **· ارائه به همایشها و سمینارهای معتبر علمی** 

# **scientific journals**

- مجلات مندرج در لیست ISI.
	- مجلات علمي-يژوهشي
	- مجلات علمي-ترويجي
		- مجلات علمی-عمومی

**و چگونگی ارسال مقاله علمی به ISI موسسه این مرکز**

• **موسسه اطالعات علمی ) Scientific for Institute Information):** بانک اطالعات ISI مرکزی برای فهرست نمودن و پوشش دادن جامع مهمترین مجالت علمی منتشره در دنیا به منظور تبادل اطالعات میان پژوهشگران مختلف می باشد. شمار مجالت ISI ثابت نیست. یک مجله ممکن است در یک زمان، از مجالت ISI محسوب شود، اما به دلیل کاهش بار علمی، بعداً از لیست مجالت ISI کنار گذاشته شود.

**factor Impactضریب تاثیر یا درجه تاثیر چیست؟**

•

این عامل همه ساله توسط ISI برمبنای ارجاعات به هر یک از مجالت علمی آن محاسبه می شود و نتیجه در گزارشات ارجاع مجله یا Citation Journal Reports یا به اختصار JCR، منتشر می شود. این ضریب، نه برای مقاله یا نویسنده، بلکه برای مجله محاسبه می شود. محاسبه برمبنای یک دوره سه ساله صورت می گیرد. فرضا اگر در سال ۸۴ جمعا ۴۰ ارجاع به یک مجله صورت گرفته باشد و در آن مجله در سال ۸۲ تعداد ۲۶ مقاله و در سال ۸۳ تعداد ۲۴ مقاله چاپ شده باشد، ضریب ارجاع آن مجله، از تقسیم ۴۰ بر ۵۰ به دست می آید که ۰/۸ است. یعنی به طور متوسط، هر مقاله آن نشریه ۰/۸مرتبه مورد استناد مقاالت دیگر قرار گرفته است.

**ISI بودن یک مجله را چگونه تعیین کنیم؟** بهترین راه٬ مراجعه به سایت هایی نظیر تامسون است. زیرا همچنان که گفته شد٬ هم تعداد مجالت زیاد است و هم ISI محسوب شدن یک مجله ممکن است همیشگی نباشد.هر نشریه با هر امتیاز علمی در کشور چاپ شود اگر ضریب تأثیرش صفر باشد، در این پایگاه قرار نمی گیرد. در پایان هر سال، مجله های تحت پوشش فهرست نویسی ISI که در فهرست وبگاه علم )WOB=Science of Web )قرار گرفته اند، ارزیابی می شوند.

• **ISC چیست؟** ISC یا همان پایگاه استنادی علوم جدید و تکنولوژی که همانند ISI دارای مقاالت دانشمندان است که خوشبختانه در ایران نیز چنین پایگاهی تاسیس شده است وهم اکنون به فعالیت می پردازد.

**مقاالت علمی-پژوهشی:**

• هر تولیدی که به دنبال جستجوی حقایق و برای کشف بخشی از معارف و نشر آن در میان مردم و به قصد حل مشکلی یا بیان اندیشه ای در موضوعی از موضو ع های علمی، از طریق مطالعه ای نظام مند، برای یافتن روابط اجتماعی میان پدیده های طبیعی به دست آید و از دو خصلت اصالت و ابداع برخوردار باشد و نتایج آنها به کاربردها، روشها و مفاهیم و مشاهدات جدید در زمینه علمی با هدف پیشبرد مرزهای علمی و فن آوری منجر گردد، علمی - پژوهشی قلمداد می شود. مخاطبین اصلی این گونه مجالت پژوهشی، اساتید دانشگاهها، دانشجویان دوره های دکتری و کارشناسی ارشد، پژوهشگران شاغل در مراکز علمی، تحقیقاتی و تولیدی هستند.

**مقاالت علمی-ترویجی:** 

• این گونه مقاالت به مقاالتی گفته می شود که به ترویج یکی از رشته های علوم می پردازد و سطح آگاهیها و دانش خواننده را ارتقاء می بخشند و او را با مفاهیم جدید علمی آشنا می سازد. این گونه مقاالت می توانند به صورت تألیف و یا ترجمه باشند . اصوالً مقاالت ترویجی فقط برای اشاعه دانش بشری و عالمانه کردن آن و جهان پیرامونی آن است و هدف دیگری ندارد. اینگونه مجالت دستاوردهای علمی، فنی و حرفه ای آموزنده و جالب را به زبانی ساده برای افراد دارای تحصیالت دانشگاهی، دانش آموزان سالهای باالی دبیرستانها، صنعتگران، مخترعین، مبتکرین و افراد دارای تحصیالت غیرکالستیک ارائه میدهند.

انواع سمينارها • بين المللي •• منطقه ای •<br>• • استانی • داخلی

**بخشهاي مختلف يك مقاله علمي**  $\overline{\textbf{1}}$  : (1 عنوان . (2 مولف و سازمانی که به آن وابسته است . • (3 چکيد ه • (4 مقدمه • (5روش • • (7بحث • (8 مراجع و ماخذ

عنوان مقاله

- کوتاه و جامع )حداکثر 15 کلمه(٬ حاوى موضوع کلى و متغيرهای اصلی پژوهش و رابطه آنها ٬ فاقد کلمات اضافه
	- هماهنگ با متن مقاله ٬
	- ترجمه صحيح و دقيق به زبان انگليسی٬
		- اجتناب از بکارگيری اختصارات٬
			- جذاب٬
- حاوی پاسخ سواالت: چه چيزی؟ چه زمانی؟ چه کسی؟ چه مکانی؟

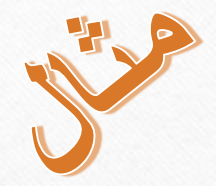

عنوان مقاله

• بررسی رابطه بين انگيزش شغلی کارکنان دانشگاه علوم پزشکی مشهد با سبک مديريت مديران آنها در بيمارستانهای آموزشی ام البنين)س(٬ قائم)عج(٬ امام رضا(ع) شهر مشهد

کلمات اضافه دارد

• بررسی رابطه بين انگيزش شغلی کارکنان با سبک مديريت مديران در بيمارستانهای آموزشی منتخب شهر مشهد

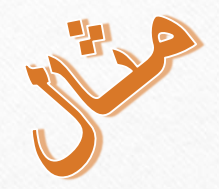

عنوان مقاله

- بررسی شيوع سکته قلبی
- بررسی شيوع سکته قلبی در زنان شهر مشهد در سال 1393

جامع نيست

• چه چيزی: شيوع سکته قلبی چه زمانی: سال 1393 • چه مکانی: شهر مشهد چه کسی؟ زنان

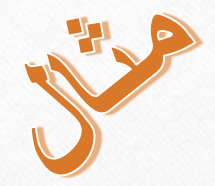

عنوان مقاله

• بررسی افت تحصيلی دانش آموزان و روش تدريس معلمان رياضی شهر مشهد رابطه مشخص نيست و ناقص است

• بررسی رابطه بين روش تدريس معلمان و افت تحصيلی دانش آموزان شهر مشهد

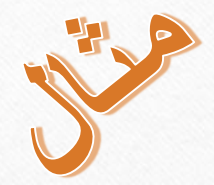

عنوان مقاله

• بررسی رابطه بين MS با سن حاملگی زنان ... • از کلمات اختصار استفاده شده است • بررسی رابطه بين مولتيپل اسکلروزيس با سن حاملگی زنان ...

عنوان مکرر

## Running title

عنوانی خالصه برای باالی صفحاتی از مجله است که مقاله در آن چاپ می شود.

http://ijme.mui.ac.ir

مجله ایرانی آموزش در علوم پزشکی / شهریور ۱۳/۱۳۹۲ (۶) / ۴۵۷

چند بار انجام تزریق عضلانی و برقراری خط وریدی برای یادگیری لازم

تدوین استاندارد بر اساس منحنی بادگیری

. سىدرضا مظلوم"

### منحنی یادگیری برای دفعات انجام مهارتهای بالینی

فرد است که شرایط و منابع متعددی را برای تلفیق آموختههای نظری با عملی دانشجو در محیط واقعی فراهم می کند(٢). آموزش بالینی بیش از ٥٠ درصد دوره آموزشی رشته کارشناسی پرستاری را تشکیل میدهد، به طوری که از مجموع ٢٥٠٠ ساعت (١٢٠ولحد) برنامه درسى اين مقطع، ١٨٠٠ ساعت آن (٣٦ ولحد) به کارآموزی و کارورزی اختصاص دارد(۲). بنابراین همان طور که بسیاری از دست اندرکاران آموزشی and the second contract of the second second second to the second second to the second second to the second second second to the second second second to the second second second second second second second second second se

### خیزران میری و همکاران

طور متوسط ١٠ بار تزريق عضلاني و ١١ بار برقراري خط وریدی را برای رسیدن به تبحر ضروری می دانند (۹). این در حالی است که تزریق عضلانی و برقراری خط وریدی از مهاردهای اساسی پرستاری است که روزانه ٢٥ میلیون دفعه در بیمارستانهای کشوری مثل فرانسه انجام میشود(۱۰). یادگیری و WWWGhadamYar.com ضروری است (١). عدم تبدر کافی در این دو مهارت  $\mathbf{r}$  and  $\mathbf{r}$  are a set of  $\mathbf{r}$ 

ی به صلاحیت بالینی است. مهارتهای بالینی از طریق لینی ارتباط دارد. پژوهش حاضر با هدف تعیین استاندارد ه از مهارتهای پایه و مهم پرستاری هستند، بر اساس

ی رشته پرستاری در شهر مشهد در سال ١٣٩٠ بود که تی که روایی و پایایی آن با شاخص روایی محتوی و ، شدن خط منحنی یادگیری تکرار شدند، سپس تحلیل

مشخصات نويسندگان )Authors)

- نام و نام خانوادگي نويسنده)گان( به فارسي و انگليسي )با نگارش ثابت و مطابق پاسپورت)،
	- محل کار )Affiliation)
	- مرتبه علمی يا مدرک تحصیلی
		- شهر، کشور
	- پست الكترونیكي نويسنده مسئول

مشخصات نويسندگان

رامین حجتی\*، حسین صفاپور\*\*، مرضیه خردمند\*\*\*

\*دانشیار گروه آموزشی ارتوپدی دانشکده پزشکی دانشگاه علوم پزشکی ايران، تهران، ايران.

 \*\*کارشناس ارشد مهندسی پزشکی مرکز تحقیقات ارتوپدی دانشگاه علوم پزشکی بقیه هللا، تهران، ايران.

\*\*\* کارشناس آمار واحد انفورماتیک معاونت درمان دانشگاه علوم پزشکی مشهد، مشهد، ايران، Kheradmandm81@mums.ac.ir (نويسنده مسئول)

مشخصات نويسندگان )Authors) • کسی نويسنده است که در ايده پژوهشی٬ طراحی تحقيق٬ اجرا٬ تحليل داده ها و يا نگارش مقاله مشارکت داشته باشد. • رعايت حقوق نويسندگان از موضوعات اخالقی پژوهش و الزم االجرا است. • حقوق نويسندگان مشمول زمان نمی شود. • حقوق نويسندگان قابل پيگيری حقوقی است. • توالی اسامی نويسندگان به درصد مشارکت در تحقيق٬ قوانين موسسه و توافقات قبلی بستگی دارد. • نويسنده مسئول٬ مسئوليت ثبت مقاله در مجله٬ پاسخ داوری و پاسخگويی را بر عهده دارد.

**عنوان مقاله**

' همچنین عنوان پژوهشنامه باید جذاب باشد . به تعبیر دیگر ، عنوان باید به گونه ای انتخاب شود که نظر خوانندگان را که معمولاً ابتدا فهرست عناوين تحقيقات مندرج در يك مجله علمی را می خوانند به خود جلب نماید . از ویژگیهای دیگر عنوانهای خوب کو تاه و گویا بودن آنهاست.

فليبره

- •<br>•<br>• در آغاز مقاله خلاصه ای بسیار فشرده از مراحل و نتایج پژوهش آورده می شود که **چکیده** نام دارد .
- چکیده به خواننده کمک می کند تا به سرعت از محتوی پژوهشنامه آگاه گردد. غالب خوانندگان ابتدا چکیدهٔ یک یژوهشنامه را مطالعه می کنند و بر اساس محتوای چکیده تصمیم می گیرند که به خواندن متن ادامه بدهند یا نه . بنابراین ، سعی کنید چکیده را گیرا بنویسید و در آن نکات اصلی پژوهش را منظور نمایید .

**چكيده**

در نوشتن چكیده نكات زير را در نظر • بگیريد :

- از ذكر مطالبي كه در متن پژوهشنامه توضیح نداده ايد خوداري نمايید .
- نقل قول مستقیم نكنید ، بلكه مطالب ديگران را به زبان خودتان خالصه نمايید

.<br>.<br>.

**چكيده**

- به جاي براي شماره ها از ارقام استفاده كنید ، مثالً دوازده بنويسید .12
- فقط گزارش كنید . ارزشیابي و نقد و اظهار نظر نكنید . اين موارد را در متن پژوهشنامه انجام دهید .
	- در نوشتن مطالب از زمان گذشته استفاده كنید.

**انواع مقاله هاي علمي**

- مقاله ها به طور كلي به دو نوع اند:
- )1( مقاالت مطالعات تجربي)original)
- )2( مقاالت نظري يا مرور و بازنگري پژوهشهاي مختلف . پژوهشهاي دستة دوم در زبان فارسي غالباً به پژوهشهاي كتابخانه اي شناخته شد ه اند .

**مقاالت پژوهشهاي تجربي** • **راهنماي انتشارات انجمن روانشناسي آمريكا** براي چكیدة گزارش پژوهشهاي تجربي **100** تا **120** كلمه پیشنهاد شده است.

**مقاالت پژوهشهاي تجربي** • در چكیدة گزارش پژوهشهاي تجربي نكات زير را بنويسید : • مسئلة مورد پژوهش ، حتي المقدور در يك جمله • آزمودنیها با ذكر ويژگیهاي ضروري ، مانند تعداد ، نوع ، جنس ، و مانند اينها • روش آزمايشي ، شامل ابزارها و دستگاهها ، شیوة جمع آوري داده ها ، نام آزمون آماري ، و ساير موارد ضروري • يافته ها ، شامل سطح معني داري آماري • نتايج و كاربرد ها

**چكيدة مقاالت نظري** • در چكيدة مقاالت نظري يا مرور و بازنگري ) پژوهشهاي كتابخانه اي ) نكات زير را بنويسيد :

- موضوع مقاله ، در يك جمله
- هدف ، تز، و مفهوم اصلي مقاله

• نتيجه گيري

• دامنة پژوهش ، يعني اينكه تمامي پژوهشهاي مربوط به موضوع مورد بازنگري قرار گرفته اند يا تنها بخش معيني از پژوهشها ، مثالً آنهايي كه از يك زمان مشخص به بعد انجام شده اند ، مورد بازنگري قرار گرفته اند .

• منابع مورد استفاده ) مثالً مشاهدات شخصي يا آثار مكتوب (

نگارش مقدمه

### **Introduction**
# **مقدمه مقاله**

- بالفاصله پس از چکیدة مقاله بخش **مقدمه** یا **معرفی** آغاز می شود. در این بخش موارد زیر منظور می شوند :
	- -1 هدف پژوهش
	- -۲ مسئله مورد پژوهش
	- -۳ فرضیه یا فرضیه ها
	- -۴ جایگاه مسئلة مورد پژوهش در رابطه با پژوهشهای مربوط به آن .

**مقدمه مقاله**

• در معرفي يا مقدمه مقاله موارد باال را بايد در دو يا سه پاراگراف به صورت فشرده و منسجم توضيح داد و تصوير روشني از آنچه در پژوهش انجام گرفته است و داليل توجيهي آن را در اختيار خوانندگان گذاشت.

**مقدمه مقاله**

- در مقدمه مقاله سوابق و پيشينه موضوع مورد بررسي قرار ميگيرند.
	- در مقاالت تحقيقات تجربي بحث مفصل تاريخ مسئله ضروري نيست.
- در تحقيقات كتابخانه اي ميتوان به تاريخچه و جنبه هاي كلي تر موضوع پرداخت.
- در معرفي تحقيقات ديگران خالصه هاي آنها را موزائيك وار كنار هم قرار ندهيد.

**مقدمه مقاله**

- تحقیقات را بایکدیگر تلفیق کنید و درارتباط با یکدیگر مورد بحث و برر سی قرار دهید.
- نوعی تداوم منطقی بین تحقیقات گذشته و جاری برقرار نمایید.
- از کل بحث یک نتیجه گیری در رابطه با موضوع تحقیق به عمل آورید و آن را به موضوع خودتان ربط دهید.

**مقدمه**

-5 هدف کلی يا سوال تحقيق

جمله آخر مقدمه معموال هدف تحقيق يا سوال تحقيق است. مثال:

....لذا اين تحقیق با هدف تعیین رابطه بین سواد اطالعاتی با برونداد پژوهشی معلمان شهر تهران انجام شد.

....لذا اين تحقیق برای پاسخ به اين سوال که آيا رابطه ای بین سواد اطالعاتی با برونداد پژوهشی معلمان شهر تهران وجود دارد، انجام شد.

**روش کار**

## Methods

روش کار

- **بايد به گونه ای نوشته شود که فرد ديگری بتواند از روی آن، تحقيق را تکرار کند.**
	- **اعتبار داده های بدست آمده در تحقيق بر اساس اين قسمت مورد قضاوت قرار می گيرد.**

#### **شامل توضيح دقيق در مورد:**

نوع مطالعه،

**روش کار**

- طرح مطالعه،
- نمونه، روش نمونه گیري و حجم نمونه،
	- معیارهاي ورود و خروج،
	- ابزار و روش گردآوري داده ها،
		- روايي و پايايي ابزار ،
		- نحوه انجام آزمايش ها،
		- روش تجزيه و تحلیل داده ها
- مجوز کمیته اخالق و مالحظات اخالقي

# نوع مطالعه (Study Types)

- **)Case study/Case Series( موردی**
	- **اکتشافی )Explorative)**
	- **پرسشنامه ای )Survey)**
	- **اپيدميولوژيک )Descriptive)**
		- **همبستگی )Correlational)**
	- **موردی شاهدی )Control -Case)**
		- **هم گروهی )Cohort)**
		- **)True Experimental( تجربی**•
	- **نيمه تجربی )Experimental Semi)**
		- **کارآزمايی بالينی )trials Clinical)**

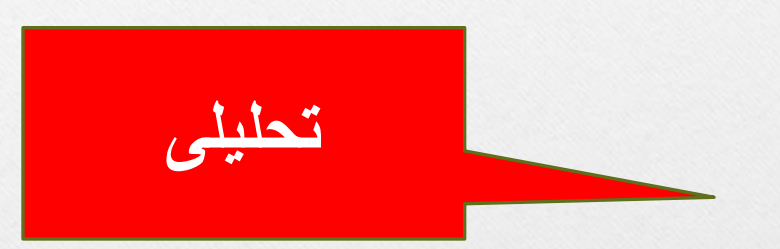

**توصيفی**

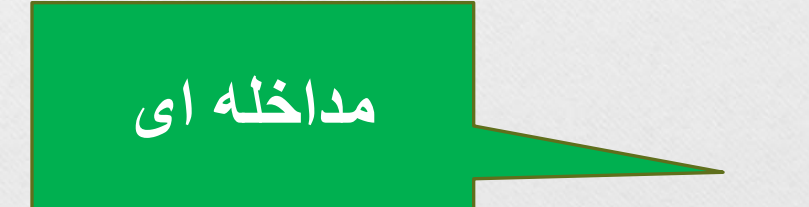

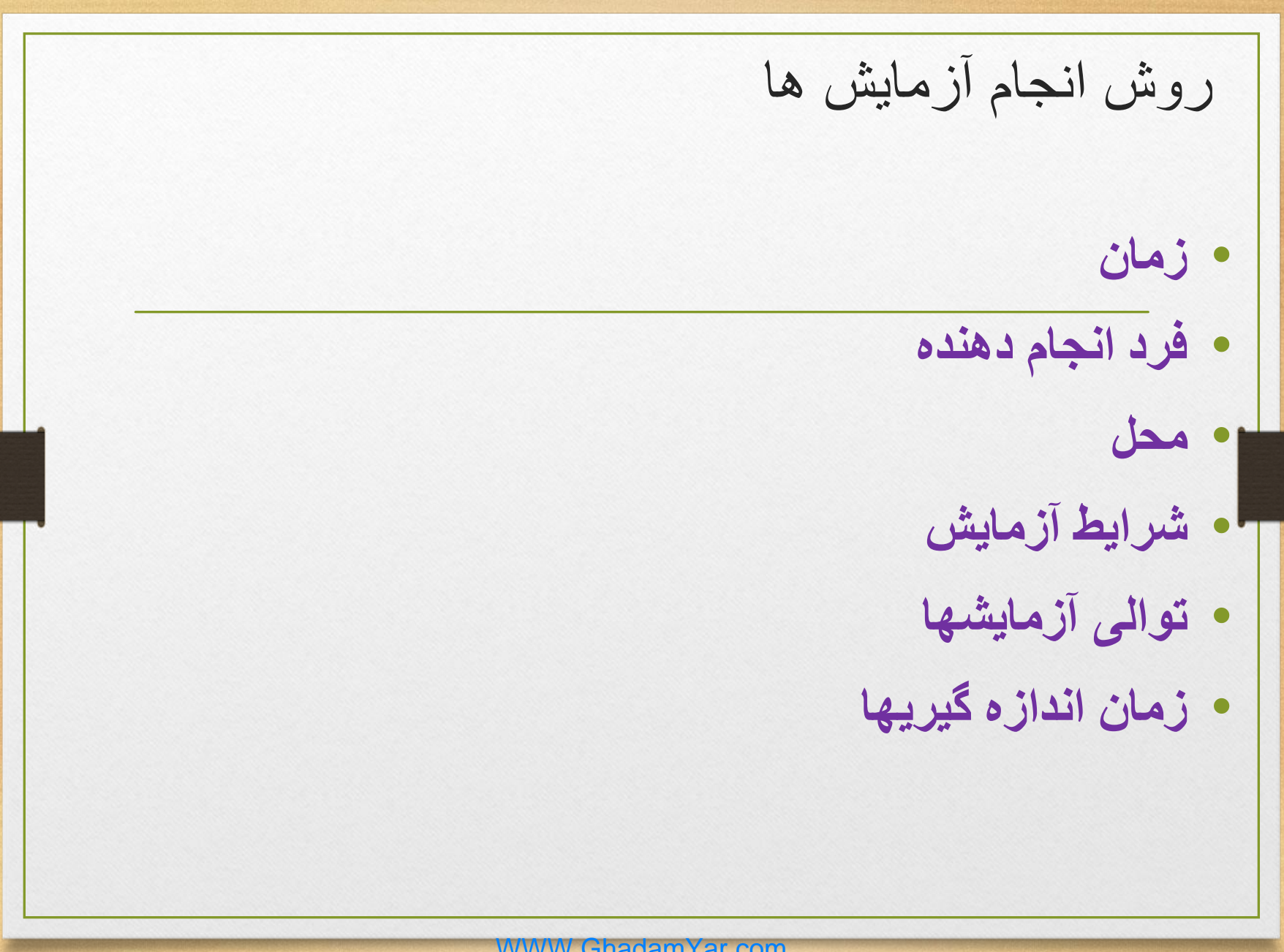

**وسيله و ابزار**

- در اين قسمت ابزارها يا وسايل تحقيق معرفي مي گردند.
- اگر وسيله مورد استفاده يك ابزار استاندارد وشناخته شده است،ذكر نام آنها كفايت ميكند.
	- اگر وسيله مورد استفاده شناخته شده نيست و محقق ساخته است بايد در باره چگونگي تهيه آن توضيح داد.
	- گزارش روايي)validity)و پايايي)Reliability)پرسشنامه وآزمونها الزامي است.

**يافته ها**

## Results

**نتايج) Results)** • در بخش **نتایج** یا **یافته ها** ، توصیف کالمی مختصر <sup>و</sup> مفیدی از آنچه به دست آمده است ارائه می شود . همچنین اگر از آمار برای تحلیل و تفسیر نتایج استفاده شده است اطالعات آماری الزم نیز گزارش می شوند . معموالً در پژوهشهای آزمایشی هم از **آمار توصیفی** استفاده می شود و هم از **آمار استنباطی**

يافته ها

**متن** 

**جدول**

**نمودار**

- **اطالعات )Information )حاصل از داده ها )Data )بيان می شود.**
	- **تنها يافته های اصلی و مهم بيان می شوند:**

**توصيف نمونه پژوهش )3-5 مشخصه مهم(**

**يافته های مرتبط با هدف اصلی تحقيق**

**يافته های جانبی مهم**

• **هيچگونه تفسيری از يافته ها بيان نمی شود.**

• **يافته ها به صورتی که واضح باشد، بيان می شوند:**

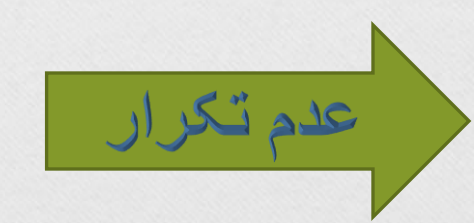

## بيان يافته ها بصورت متن )Text)

- **يافته ها حتما با متن شروع شود.**
- **از جمالت کوتاه با افعال زمان گذشته استفاده شود.**
- **اين روش برای بيان يافته های فاقد عدد و رقم زياد، مناسب است.**
	- **از جدول يا نمودار برای توضيح بيشتر متن استفاده می شود.** 
		- **جمله با عدد شروع نشود.**
		- **عبارت »يافته ها نشان داد....« تکرار نشود.**
- **شاخص »تعداد و درصد« و »ميانگين و انحراف معيار« با هم بيايند.**
	- **واحد اندازه گيری متغيرهای کمی ذکر شود.**

بيان يافته ها بصورت متن )Text) RES **يافته ها نشان داد %74 واحدهای پژوهش زن و %26 مرد بودند. جنس%74 )36 نفر( از واحدهای پژوهش زن بود.** • **"يافته ها نشان داد" اضافه است.** • **درصد مردان الزم نيست.** • **تعداد بايد همراه درصد آورده شود.**

بيان يافته ها بصورت متن )Text) **نتيجه آزمون کای دو نشان داد فراوانی رضايت شغلی در دو جنس تفاوت معنی دار دارد که به معنای رضايت شغلی بهتر خانمها می باشد و مربوط به انتظارات کمتر آنها است. رضايت شغلی %68 )120 نفر( از خانمها و %45 )86 نفر( از آقايان در حد باال بود. آزمون کای دو نشان داد فراوانی رضايت شغلی در دو جنس تفاوت معنی دار دارد ).036=p).** • **يافته ها تفسير نبايد بشود.** • **در نتيجه آزمون آماری مقدار p بايد ذکر شود.** • **اعداد و ارقام مهم بايد بيان شود.**

بيان يافته ها بصورت متن )Text) **%20 )15 مورد( از نمونه های آب آزمايش شده آلودگی ميکروبی داشتند و ميانگين بار ميکروبی آنها 5/1 بود. از کل نمونه های آب آزمايش شده، %20 )15 مورد( آلودگی ميکروبی داشتند. ميانگين بار ميکروبیppm 1/3 ± 5/1 بود.**  • **جمله نبايد با عدد شروع شود.** • **ميانگين همراه انحراف معيار بايد بيايد.** • **واحد اندازه گيری بايد ذکر شود.**

## بيان يافته ها بصورت جدول )Table)

- **برای بيان يافته های پر عدد و رقم مناسب است.**
	- **اعداد و ارقام بصورت دقيق قابل بيان است.**
		- **اجزای ضروری جدول: شماره عنوان )باالی جدول( عنوان سطر و ستون رديف يا ستون کل ارجاع در متن با قيد شماره**

## بيان يافته ها بصورت جدول )Table)

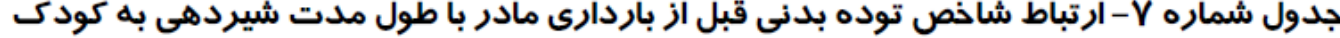

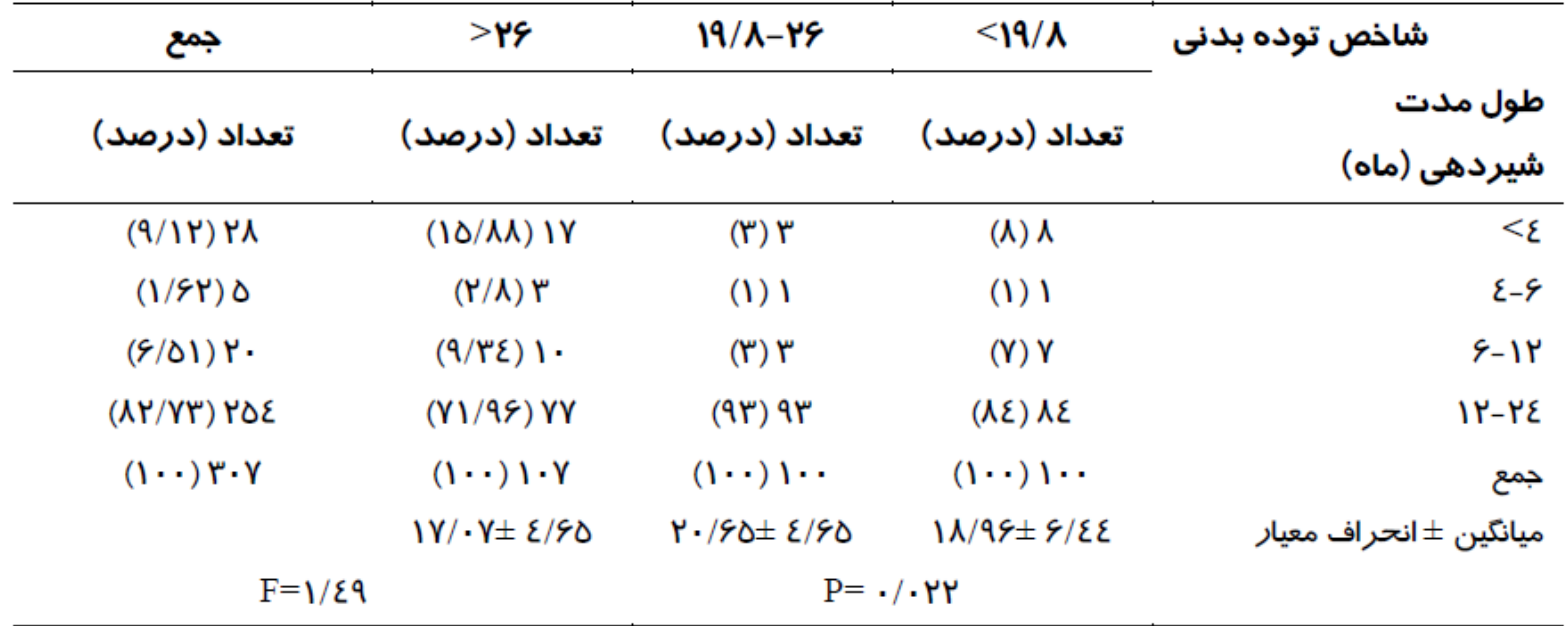

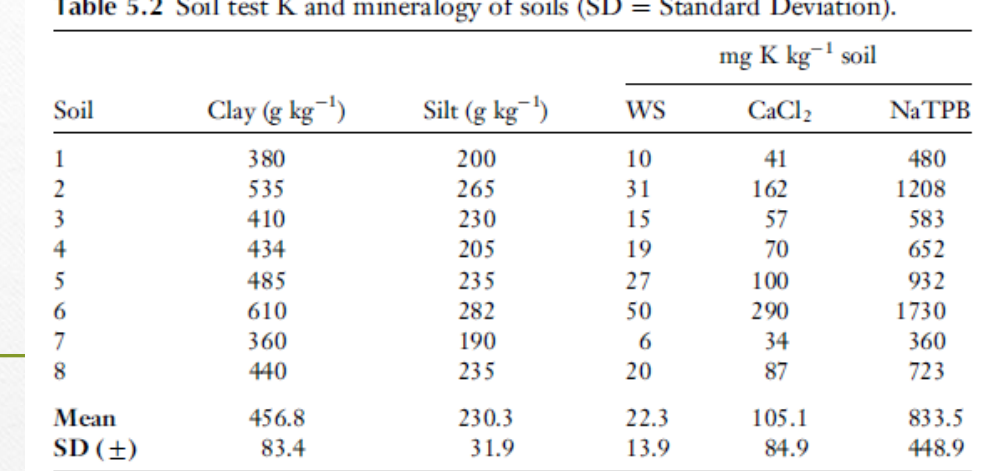

Table 5.3 Soil texture correlates with K concentration determined using three extraction methods: WS = Water Soluble, CaCl<sub>2</sub> = Calcium Chloride, NaTPB = Sodium Tetraphenyl Boron (SD = Standard Deviation).

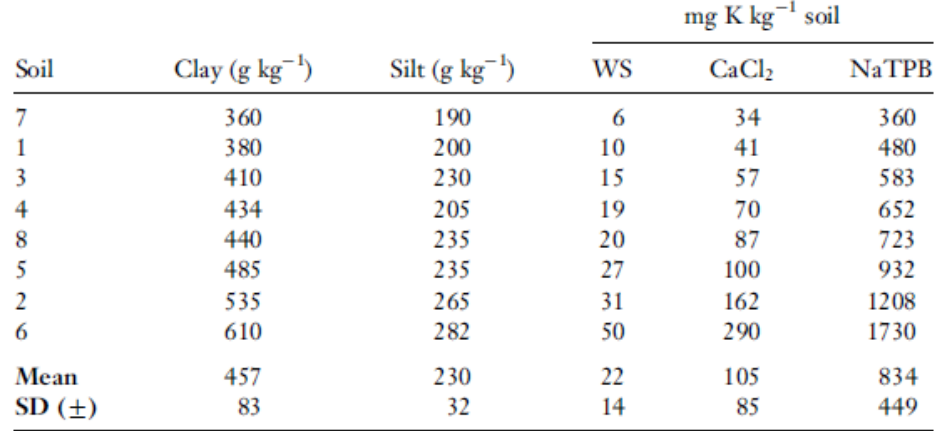

چگونه سبک ارائه و نمايش داده ها را انتخاب کنيم؟

Figure, table, or text?

- **استفاده از راهنمای نويسندگان مجله**
- **مقاالت اخير منتشر شده در مجله مورد نظر**
- **انتظار نويسنده از خواننده در درک داده ها دارد.**

### بيان يافته ها بصورت نمودار )Chart)

- • **درک سريعتری از يافته ها بدست می دهد.**
- **نوسانات داده ها در طول زمان را بخوبی نشان می دهد.**
	- **اجزای ضروری نمودار: شماره عنوان )زير نمودار( عنوان محور افقی و عمودی ارجاع در متن با قيد شماره**

#### بيان يافته ها بصورت نمودار )Chart)

• **انواع اصلی نمودار:**

**دايره ای )Pie( )داده های کيفی( ستونی )Bar( )داده های کمی يا کيفی( پراکندگی )Scatter( )داده های کمی(**

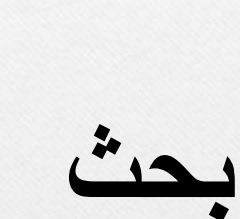

## Discussion

# **بحث)Discussion)**

- گاهی به آن بحث و نتیجه گیری می گویند.
- یافته ها و نتایج تبیین و تفسیر میشوندو با ادبیات مربوط به موضوع تحقیق مربوط میشوند.
	- در این بخش الزم شباهتها و تفاوتهای بین نتایج تحقیق با تحقیق های قبلی روشن گردند.
		- بخش بحث کل مقاله را به هم مرتبط میکند.
- در تنظیم این قسمت سعی شود نتایج با توجه به نظریه های موجود تبیین گردند.

## **اجزای"بحث"**

**.1 يافته اصلی تحقيق بدون ذکر عدد يا نتيجه آزمون آماری.**

**.2 مرور سريع يافته های مهم ، با اهميت آماری آنها**

- **.3 خالصه نتايج محققان ديگر که همسو با نتايج اين تحقيق هستند**
	- **.4 خالصه نتايج محققان ديگر که مغاير نتايج اين تحقيق هستند.**
		- **.5 استدالل محقق در مورد داليل اين مغايرتها**
			- **.6 اهميت بالينی يافته ها**
- **.7 محدوديت های تحقيق و اثر آنها بر نتايج تحقيق و تعميم پذيری يافته ها**
	- **.8 تاييد يا رد فرضيه تحقيق يا پاسخ سوال تحقيق**
		- **.9 نتيجه گيری نهايی**
		- **.10 کاربرد های نتايج تحقيق**

**.11 پيشنهادات برای تحقيقات بعدی با توجه به يافته ها**

**تقدير و تشکر** • **از افراد و سازمانهايی که در انجام تحقيق کمک کردند اما در قسمت نويسندگان نيستند.** • **از سازمانهايی که حمايت مالی تحقيق را بر عهده داشتند.** • **در صورتی که مقاله حاصل پايان نامه تحصيلی است، اشاره به آن.**

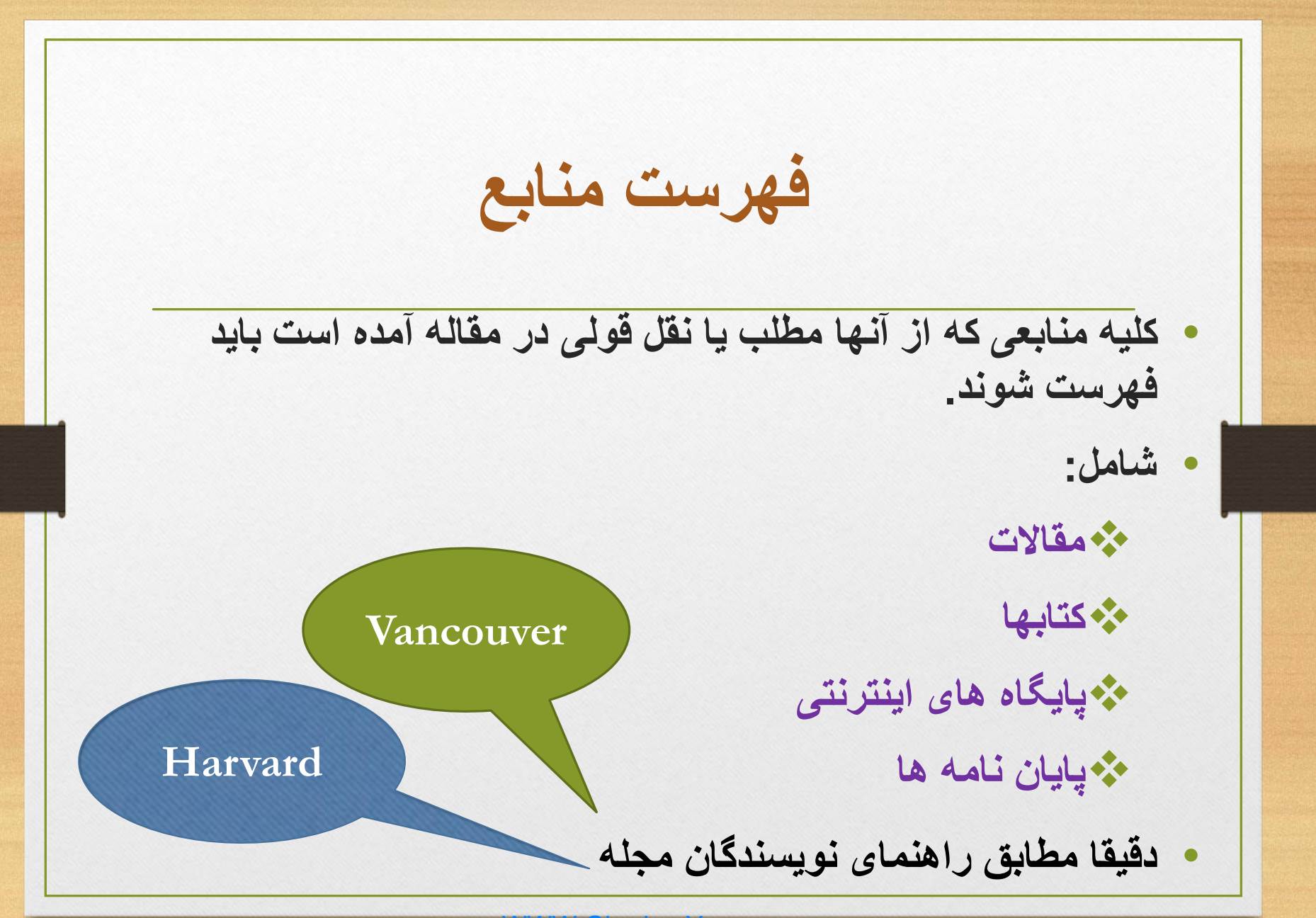

مراجع • بخش **مراجع** پژوهشنامه فهرست اسناد مربوط به مطالبي را كه در متن به آنها اشاره شده است شامل مي شود . نقش فهرست مراجع پیوند دادن پژوهش با ادبیات پژوهشي مربوط به آن است . دقت كنید كه تمامي مراجع و مأخذ ي را كه در متن به آنها استناد كرده و يا مورد استفاده قرار داده ايد در فهرست مراجع بیاوريد.

مراجع

از سوی دیگر ، در داخل متن به تمامی موارد مندرج در • فهرست مراجع نیز استناد کنید . به سخن دیگر ، هیچ موردی نباید در فهرست مراجع بیاید که متن پژوهشنامه به آن اشاره نشده باشد ، و هر اثری که در متن پژوهشنامه به آن اشاره یا استناد شده است نیز باید در فهرست مراجع ذکر شود .

شيو ه هاي استناد كردن

• **استناد كردن** يا **سند آوردن** از مهمترين و در عین حال پیچیده ترين موارد تهیة هر گونه نوشتة علمي به ويژه پژوهشنامه است . منظور از استناد اين است كه نويسنده چگونگي استفاده از انديشه هاي ديگران را به خواننده معرفي نمايد . نخستین مطلبي كه در اين باره بايد مشخص شود اين است كه چیزي بايد مستند شود.

شيو ه هاي استناد كردن مك برني ) 1990 ( موارد استناد را به شرح زير بيان داشته است: • • انديشه هايي را كه به ديگران تعلق دارند مشخص كنيد و با ذكر مأخذ نشان دهيد كه از آن چه كساني هستند . • هر زمان كه افكار انديشه هاي شما با چارچوب فكري كسان ديگري همخواني دارند با ذكر منبع موارد را مشخص كنيد . • هر زمان كه نظريه ، روش ، يا داده اي را مورد بحث قرار مي دهيد منبع آن را ذكر كنيد تا اگر خواننده خواست اطالغات بيشتري دربارة آن كسب نمايد بدانيد كه به كجا مراجعه كند.

شيو ه هاي استناد كردن • اما الزم نيست مطالبي را كه براي خوانندگان دانش عمومي به حساب مي آيند مستند سازيد . براي نمونه ، اشاره به شرطي سازي پاولفي يا نظرية فرويد ذكر منبع ضروري نيست . با اين حال ، اگر از يكي از منابع پاولف يا فرويد مطلبي را عيناً نقل مي كنيد در آن صورت ذكر منبع الزامي است .

شيو ه هاي استناد كردن تنها در صورتی باید به اثر یا آثاری استناد کنید • که به آنها دسترسی مستقیم داشته باشید . اما اگر ناچار شدید مطلبی را از کسی نقل کنید یا مورد استناد قرار دهید که در منبع دیگری آمده و خودتان دسترسی مستقیم به اصل اثر ندارید ، باید صراحتاً مشخص کنید که آن مطلب را از یک منبع دست دوم گرفته اید.

موارد مختلف استناد

• از آنجا كه منابع و ماخذ مورد استناد آثار عملي گوناگون اند ، موارد مختلف استناد نيز بسيار متنوع هستند. ما در اين بخش شيو ه هاي مختلف استناد كردن را توضيح مي دهيم:
موارد مختلف استناد

• **يك اثر داراي يك مؤلف** : وقتي كه به يك اثر داراي تنها يك مؤلف استناد مي كنيد . مام و نام خانوادگي صاحب اثر و سال انتشار اثر را رذكر نماييد . نام و نام خانوادگي صاحب اثر بايد بدون القاب **آقا ، خانم ، مهندس ، پرفسور ، و غيره** بيايد .وقتي نام مؤلفي كه اثر او مورد استناد قرار مي گيرد بخشي از جملة متن است ، تاريخ اثر او به دنبال نامش در داخل پرانتز ذكر مي شود .

موارد مختلف استناد • **در پژوهش خجسته )1370( چنین نتایجی به دست نیامد .**  • اگر نام مؤلف بخشی از جمله نیست ، یعنی ذکر آن در داخل جملة متن ضرورت ندارد ، نام مؤلف و تاریخ انتشار اثر هر دو در داخل پرانتز قرار می گیرد و با علامت مکث ( ویرگول ) از هم جدا می شوند . • **در پژوهشی که به تازگی منتشر شده است ) محمدي ، 1374( شواهدي به دست آمده**

موارد مختلف استناد • **.**<sup>۲</sup> **یک اثر داراي دو مؤلف** : وقتی به اثری که دارای دو مؤلف است استناد می کنید نام هر دو مؤلف و تاریخ انتشار اثر را ذکر نمایید . • به نمونة زیر توجه نمایید : • یافنه های دانا <sup>و</sup> حسینی )1۳۶۵( حاکی ازاین

موارد مختلف استناد • **-یک اثر داراي سه تا پنج مؤلف** : **محمدي <sup>و</sup> همكاران )1370( در پژوهش خود**

WWW.GhadamYar.com

موارد مختلف استناد • - آثاری که به نام سازمانها یا نهادها به چاپ می رسند : بعضی آثار علمی با نام شرکتها ، انجمن ها ، مؤسسات ، ادارات ، و مانند اینها انتشار می یابند . در استناد به این گونه آثار ، به جای مؤلف ، به نام سازمان یا نهاد اشاره می شود : • مرکز اسناد و مدارك علمی ) 1۳۶۲( برای اصطالح • در راهنمای نویسندگان و ویراستاران ) انجمن روانشناسی آمریکا ، )199۴ • در گزارشی که به تازگی انتشار یافته است ) نیروی هوایی ارتش جمهوری اسالمی ایران ، 1۳7۴)

موارد مختلف استناد • **-6نام و نام خانوادگی مولفان یكسان**: • عالوه بر نام خانوادگی به نام کوچک هم اشاره شود: • احمد نیک خواه)1۳۶۶(و جمشيید نیيک خيواه )1۳۶۶( در بررسی های خود

موارد مختلف استناد

- دو يا چند اثر يك مولف در يك پرانتز:
	- تحقیقات حسیني)1980و1998(
- دو يا چند اثر يك مولف در يك سال:استفاده از حروف الفبا براي متما يز كردن:

موارد مختلف استناد

- بدون مولف فقط عنوان اثر
- آثار ترجمه شده فقط نام مولف اما میتوان نام مترجم را هم آورد:
	- اسكینر)1970(.ترجمه سیف)1370(

نقل قول مستقيم

• اگر خواستید از آثار مؤلفان دیگر یا از اثر دیگری از خودتان که قبالً انتشار داده اید مطلبی را عیناً نقل کنید الزم است مطلب نقل شده بدون هیچ گونه دخل و تصرفی بیاورید و شمارة صفحه اثر اصلی را نیز همراه تاریخ انتشار اثر ذکر نمایید.اگر مطلب نقل شده مختصر ،یعنی کمتر از ۴۰ کلمه است ،آن را در داخل متن بنویسید و قبل و بعد از آن عالمت نقل قول ) گیومه ( بگذارید.شمارة صفحة اثری که مطلب را از آن گرفته اید به دو صورت ،مانند نمونه های زیر می تواند نوشته شود :

نقل قول مستقيم

- نتایج پژوهشهای انجام شده دربارة ارزشیابی استادان به توسط دانشجویان را می توان این گونه خالصه کرد که
- » ارزشیابیهای دانشجویی بیش از آنکه نشان دهندة تغییرات محتوایی باشند نشان دهندة تغییرات روش آموزشی معلم یا طرز ارائهٔ درس به وسیلهٔ او هستند » ( دونکن ،١٩٨٦ ، ص ٧٧ ).

نقل قول مستقيم

• دونکن ) <sup>19</sup>۸۶ ( نتایج پژوهشهای انجام شده دربارة ارزشیابی استادان به توسط دانشجویان را این گونه خالصه کرده است که » ارزشیابیهای دانشجویی بیش از آنکه نشان دهندة تغییرات روش آموزشی معلم یا طرز ارائهٔ درس به وسیلهٔ او هستند » ( ص ٧٧ ).